## estpassportQ&A

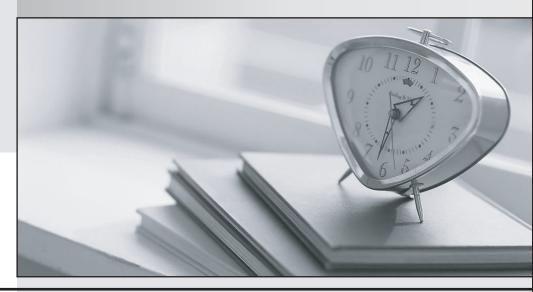

Bessere Qualität , bessere Dienstleistungen!

We offer free update service for one year Http://www.testpassport.ch Exam : 250-550

Title : Administration of Symantec

Endpoint Security – R1

Version: DEMO

- 1. What does an end-user receive when an administrator utilizes the Invite User feature to distribute the SES client?
- A. An email with a link to directly download the SES client
- B. An email with a link to a KB article explaining how to install the SES Agent
- C. An email with the SES setup.zip file attached
- D. An email with link to register on the ICDm user portal

Answer: D

- 2. What version number is assigned to a duplicated policy?
- A. One
- B. Zero
- C. The original policy's number plus one
- D. The original policy's version numb

Answer: C

- 3. Which dashboard should an administrator access to view the current health of the environment?
- A. The Antimalware Dashboard
- B. The SES Dashboard
- C. The Device Integrity Dashboard
- D. The Security Control Dashboard

Answer: D

- 4.An administrator is evaluating an organization's computers for an upcoming SES deployment. Which computer meets the pre-requisites for the SES client?
- A. A computer running Mac OS X 10.8 with 500 MB of disk space, 4 GB of RAM, and an Intel Core 2 Duo 64-bit processor
- B. A computer running Mac OS X 10.14 with 400 MB of disk space, 4 GB of RAM, and an Intel Core 2 Duo 64-bit processor
- C. A computer running Windows 10 with 400 MB of disk space, 2 GB of RAM, and a 2.4 GHz Intel Pentium 4 processor
- D. A computer running Windows 8 with 380 MB of disk space, 2 GB of RAM, and a 2.8 GHz Intel Pentium 4 processor

Answer: C

5.In the ICDm, administrators are assisted by the My Task view.

Which automation type creates the tasks within the console?

- A. Artificial Intelligence
- B. Machine Learning
- C. Advanced Machine Learning
- D. Administrator defined rules

Answer: A

6. Which two (2) options is an administrator able to use to prevent a file from being fasely detected (Select two)

- A. Assign the file a SHA-256 cryptographic hash
- B. Add the file to a Whitelist policy
- C. Reduce the Intensive Protection setting of the Antimalware policy
- D. Register the file with Symantec's False Positive database
- E. Rename the file

Answer: B,D